# **Installer - Feature #18224**

### **Add client certificate support for smart proxy registration**

01/24/2017 12:51 PM - Joe Mader

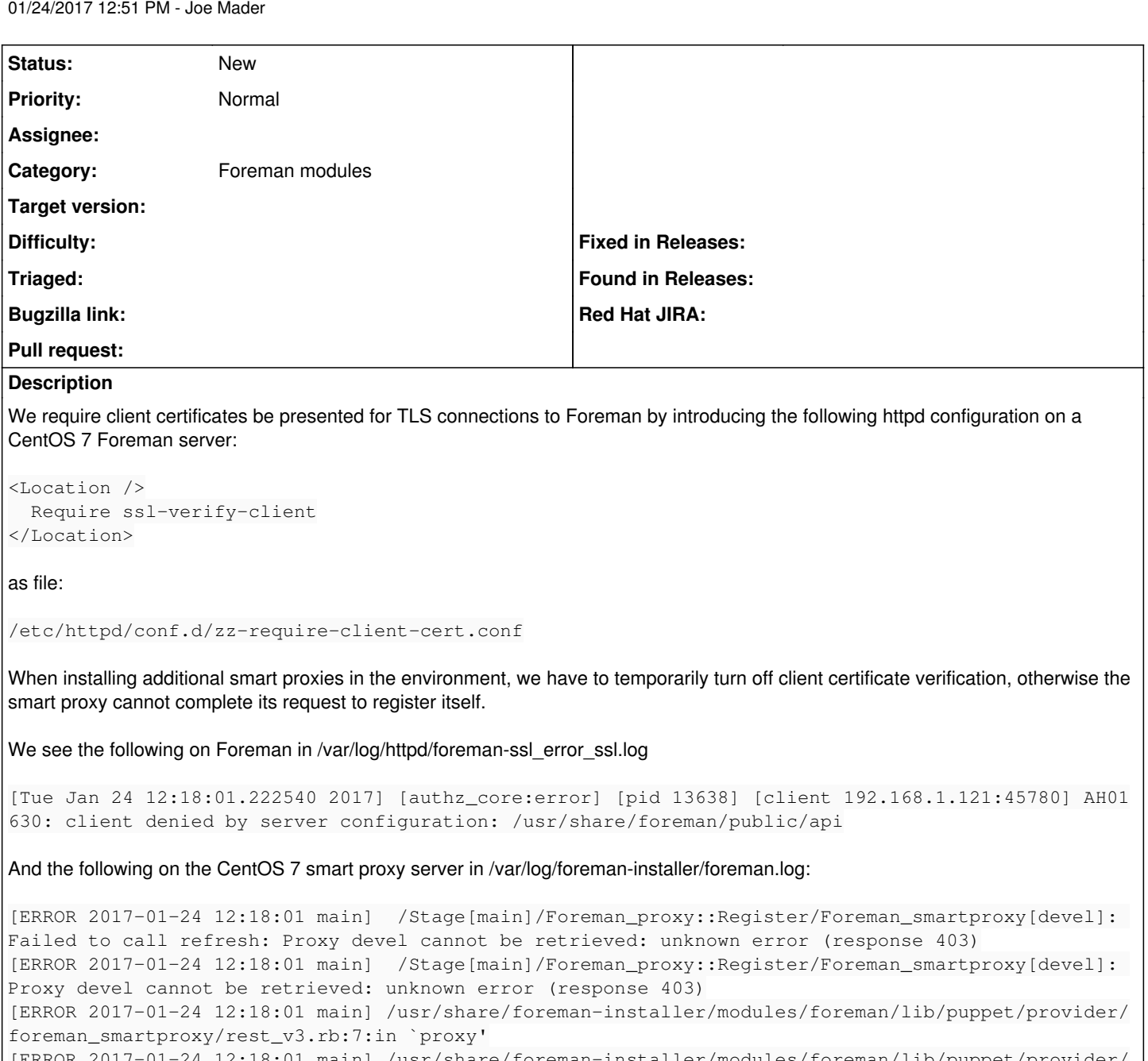

[ERROR 2017-01-24 12:18:01 main] /usr/share/foreman-installer/modules/foreman/lib/puppet/provider/ foreman\_smartproxy/rest\_v3.rb:13:in `id' [ERROR 2017-01-24 12:18:01 main] /usr/share/foreman-installer/modules/foreman/lib/puppet/provider/

foreman\_smartproxy/rest\_v3.rb:17:in `exists?' [ERROR 2017-01-24 12:18:01 main] /usr/share/ruby/vendor\_ruby/puppet/property/ensure.rb:81:in `retr

ieve' [ERROR 2017-01-24 12:18:01 main] /usr/share/foreman-installer/modules/foreman/lib/puppet/type/fore man\_smartproxy.rb:53:in `refresh' [ERROR 2017-01-24 12:18:01 main] /usr/share/ruby/vendor\_ruby/puppet/transaction/event\_manager.rb:1 01:in `process\_callback'

[ERROR 2017-01-24 12:18:01 main] /usr/share/ruby/vendor\_ruby/puppet/transaction/event\_manager.rb:2 0:in `block in process\_events' [ERROR 2017-01-24 12:18:01 main] /usr/share/ruby/vendor\_ruby/puppet/transaction/event\_manager.rb:9 3:in `block in queued\_events'

[ERROR 2017-01-24 12:18:01 main] /usr/share/ruby/vendor\_ruby/puppet/transaction/event\_manager.rb:9 2:in `each'

[ERROR 2017-01-24 12:18:01 main] /usr/share/ruby/vendor\_ruby/puppet/transaction/event\_manager.rb:9 2:in `queued\_events'

9:in `process\_events' [ERROR 2017-01-24 12:18:01 main] /usr/share/ruby/vendor\_ruby/puppet/transaction.rb:191:in `eval\_re source' [ERROR 2017-01-24 12:18:01 main] /usr/share/ruby/vendor\_ruby/puppet/transaction.rb:117:in `call' [ERROR 2017-01-24 12:18:01 main] /usr/share/ruby/vendor\_ruby/puppet/transaction.rb:117:in `block ( 2 levels) in evaluate' [ERROR 2017-01-24 12:18:01 main] /usr/share/ruby/vendor\_ruby/puppet/util.rb:327:in `block in thinm ark' [ERROR 2017-01-24 12:18:01 main] /usr/share/ruby/benchmark.rb:296:in `realtime' [ERROR 2017-01-24 12:18:01 main] /usr/share/ruby/vendor\_ruby/puppet/util.rb:326:in `thinmark' [ERROR 2017-01-24 12:18:01 main] /usr/share/ruby/vendor\_ruby/puppet/transaction.rb:117:in `block i n evaluate' [ERROR 2017-01-24 12:18:01 main] /usr/share/ruby/vendor\_ruby/puppet/graph/relationship\_graph.rb:11 8:in `traverse' [ERROR 2017-01-24 12:18:01 main] /usr/share/ruby/vendor\_ruby/puppet/transaction.rb:108:in `evaluat e' [ERROR 2017-01-24 12:18:01 main] /usr/share/gems/gems/kafo-1.0.5/modules/kafo\_configure/lib/puppet /parser/functions/add\_progress.rb:30:in `evaluate\_with\_trigger' [ERROR 2017-01-24 12:18:01 main] /usr/share/ruby/vendor\_ruby/puppet/resource/catalog.rb:167:in `bl ock in apply' [ERROR 2017-01-24 12:18:01 main] /usr/share/ruby/vendor\_ruby/puppet/util/log.rb:149:in `with\_desti nation' [ERROR 2017-01-24 12:18:01 main] /usr/share/ruby/vendor\_ruby/puppet/transaction/report.rb:112:in ` as\_logging\_destination' [ERROR 2017-01-24 12:18:01 main] /usr/share/ruby/vendor\_ruby/puppet/resource/catalog.rb:166:in `ap ply' [ERROR 2017-01-24 12:18:01 main] /usr/share/ruby/vendor\_ruby/puppet/configurer.rb:117:in `block in apply\_catalog' [ERROR 2017-01-24 12:18:01 main] /usr/share/ruby/vendor\_ruby/puppet/util.rb:161:in `block in bench mark' [ERROR 2017-01-24 12:18:01 main] /usr/share/ruby/benchmark.rb:296:in `realtime' [ERROR 2017-01-24 12:18:01 main] /usr/share/ruby/vendor\_ruby/puppet/util.rb:160:in `benchmark' [ERROR 2017-01-24 12:18:01 main] /usr/share/ruby/vendor\_ruby/puppet/configurer.rb:116:in `apply\_ca talog' [ERROR 2017-01-24 12:18:01 main] /usr/share/ruby/vendor\_ruby/puppet/configurer.rb:191:in `run' [ERROR 2017-01-24 12:18:01 main] /usr/share/ruby/vendor\_ruby/puppet/application/apply.rb:288:in `a pply\_catalog' [ERROR 2017-01-24 12:18:01 main] /usr/share/ruby/vendor\_ruby/puppet/application/apply.rb:228:in `b lock in main' [ERROR 2017-01-24 12:18:01 main] /usr/share/ruby/vendor\_ruby/puppet/context.rb:64:in `override' [ERROR 2017-01-24 12:18:01 main] /usr/share/ruby/vendor\_ruby/puppet.rb:234:in `override' [ERROR 2017-01-24 12:18:01 main] /usr/share/ruby/vendor\_ruby/puppet/application/apply.rb:190:in `m ain' [ERROR 2017-01-24 12:18:01 main] /usr/share/ruby/vendor\_ruby/puppet/application/apply.rb:151:in `r un\_command' [ERROR 2017-01-24 12:18:01 main] /usr/share/ruby/vendor\_ruby/puppet/application.rb:371:in `block ( 2 levels) in run' [ERROR 2017-01-24 12:18:01 main] /usr/share/ruby/vendor\_ruby/puppet/application.rb:477:in `plugin\_ hook' [ERROR 2017-01-24 12:18:01 main] /usr/share/ruby/vendor\_ruby/puppet/application.rb:371:in `block i n run' [ERROR 2017-01-24 12:18:01 main] /usr/share/ruby/vendor\_ruby/puppet/util.rb:479:in `exit\_on\_fail' [ERROR 2017-01-24 12:18:01 main] /usr/share/ruby/vendor\_ruby/puppet/application.rb:371:in `run' [ERROR 2017-01-24 12:18:01 main] /usr/share/ruby/vendor\_ruby/puppet/util/command\_line.rb:137:in `r un' [ERROR 2017-01-24 12:18:01 main] /usr/share/ruby/vendor\_ruby/puppet/util/command\_line.rb:91:in `ex ecute' [ERROR 2017-01-24 12:18:01 main] /usr/bin/puppet:8:in `<main>'

Recommend that arguments to foreman-installer be added to tell the rest client used therein to include a client certificate in the request to Foreman (as there are for Foreman to use when it makes a request in turn to the smart proxy to gather features etc during registration).

#### **History**

#### **#1 - 01/24/2017 12:52 PM - Joe Mader**

Apologies - submitted this issue in the wrong project. Will a moderator please move it to the Installer project? Thanks in advance.

## **#2 - 01/25/2017 10:00 AM - Anonymous**

- *Project changed from Docker to Installer*
- *Category set to Foreman modules*